The Payment Center workspace is home to all your payment initiation needs and transaction records. You can initiate, view and manage freeform (one time use) and template payments in a consolidated fashion.

These payment types include Automated Clearning House (ACH) transactions, domestic and international wire transfers, tax payments, loan payments and draws.

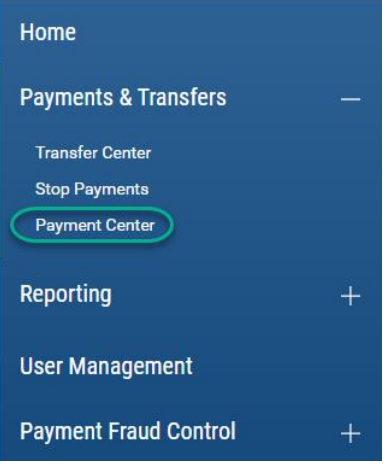

Widgets maybe available on the Payment Center workspace include –

- **Payments**
- Simplified Payments
- ACH Pass-Thru

All are permission based. This guide touches upon the relationship between the widgets and the Payment Center workspace, as well as the relationship between the widgets.

#### **Payments widget** –

This widget is organized by multiple functional tabs based on your permissions:

- **Payments**
- Payment Templates
- Payment Maps
- NACHA Import
- Wire Import

#### **PAYMENTS**

The Payments tab provides a consolidated list of both processed and pending payments across all ACH, wire transfer, tax and loan transactions, as well as the ability to initiate (new) payment and import ACH and wire transfer instructions from a third-party source to create payments.

These processed and pending payments include those initiated on the fly as freeform payments and those initiated from using a payment template.

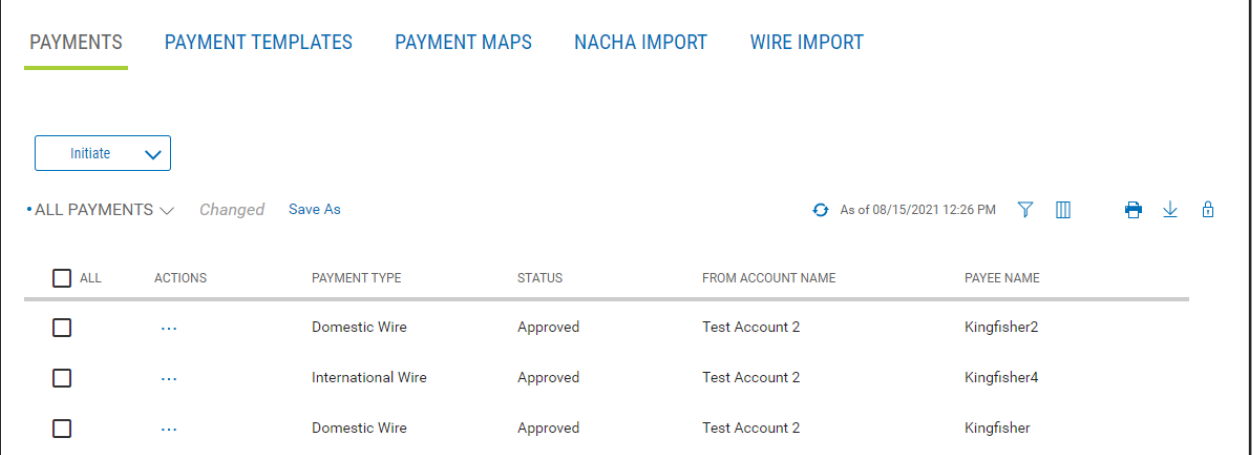

#### PAYMENT TEMPLATES

The Payment Templates tab provides a consolidated list of ACH and wire payment template records for repeated use, as well as the ability to create (new) payment template and import ACH payment instructions from a third-party source to either generate ACH payments, create new or update existing ACH payment template.

Transactions initiated using payment templates are reported in the Payments list view, templates themselves remain in the Payment Templates list view.

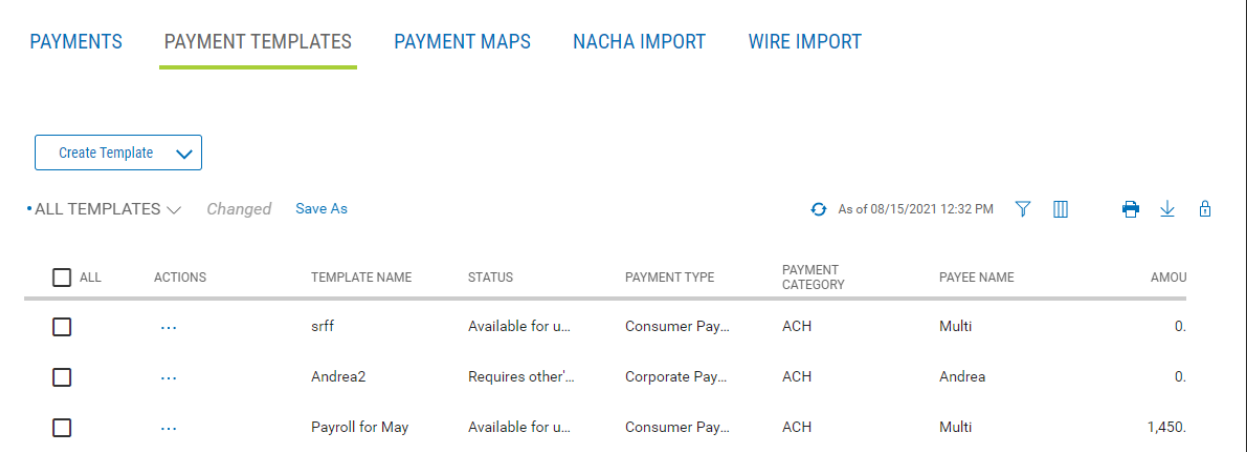

### PAYMENT MAPS

The Payment Maps tab provides a consolidated list of ACH and wire payment import maps for repeated use, as well as the ability to create new or update existing import maps.

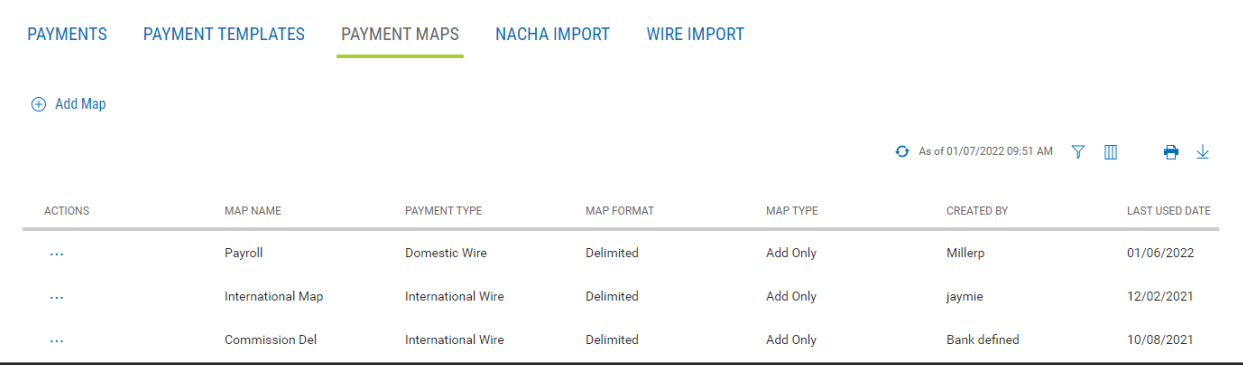

Digital Banking IQ™ – January 2022 Confidential Information - Bottomline Technologies © 2022. Allrights reserved.

### NACHA IMPORT

NACHA Import provides the ability to import a National Automated Clearing House Association (NACHA) format compliant file to create new ACH payments and templates.

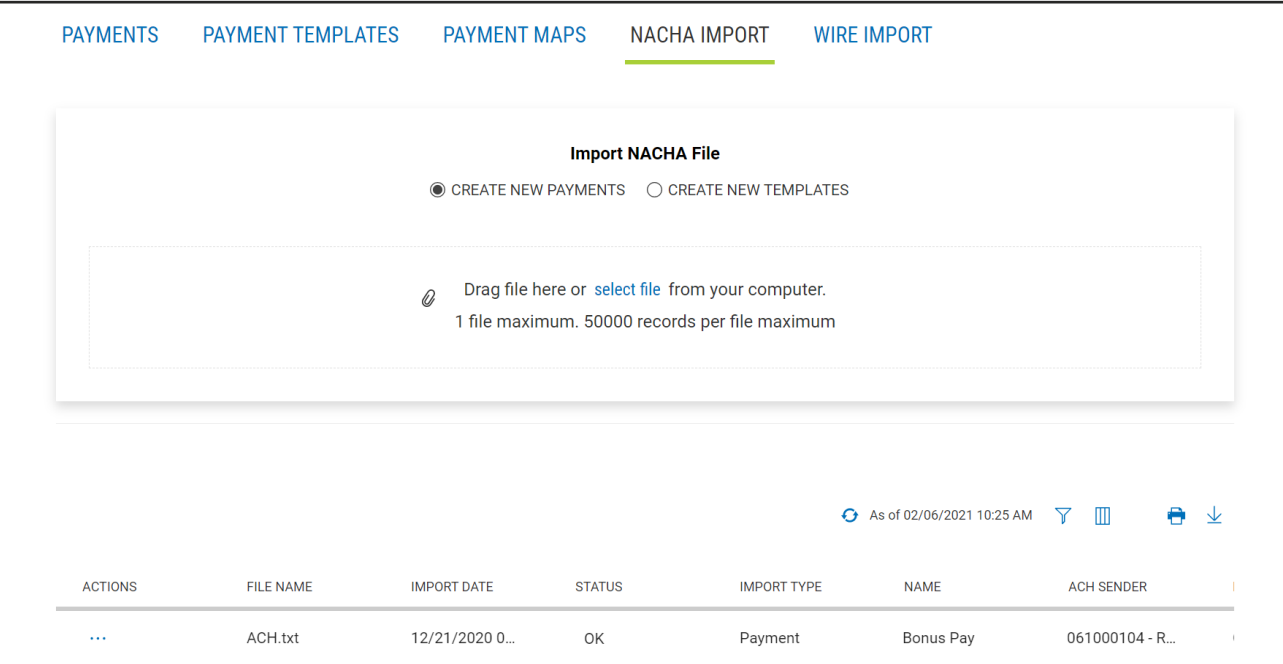

### WIRE IMPORT

Wire import provides a list of recently imported wire files and an Import Wire link to initiate the wire file import process.

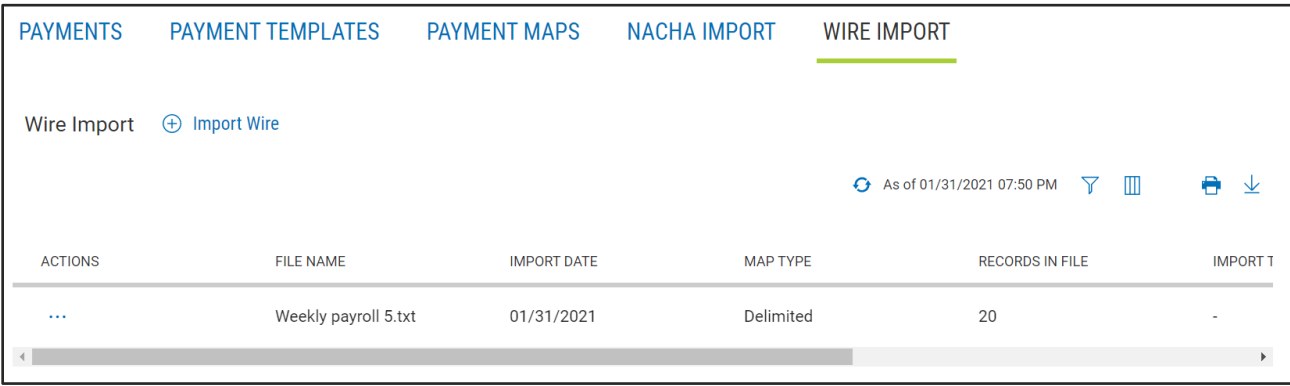

### **Simplified Payments widget** –

It provides a consolidated list of both processed and pending payments across all Simplified Payments types – Regular, Collect, Expidited, International Wire, Tax, Employee and Loan Payments, as well as Loan Draw. The widget also provides the ability to initiate (new) Simplified Payments.

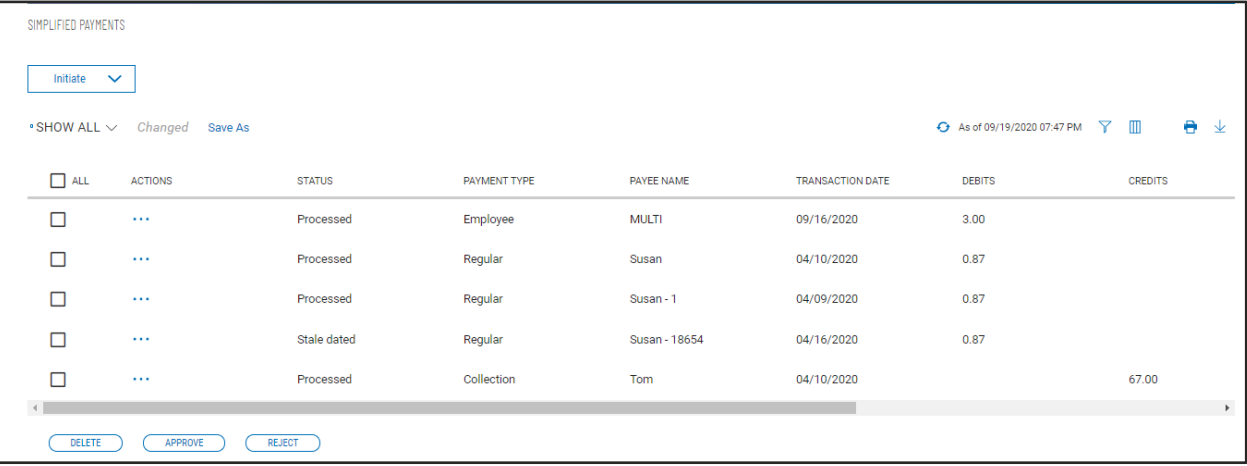

### **ACH Pass-Thru widget** –

It provides the capability for you to send via upload, a National Automated Clearing House Association (NACHA) format compliant file to be "passed through" for processing at the financial institution.

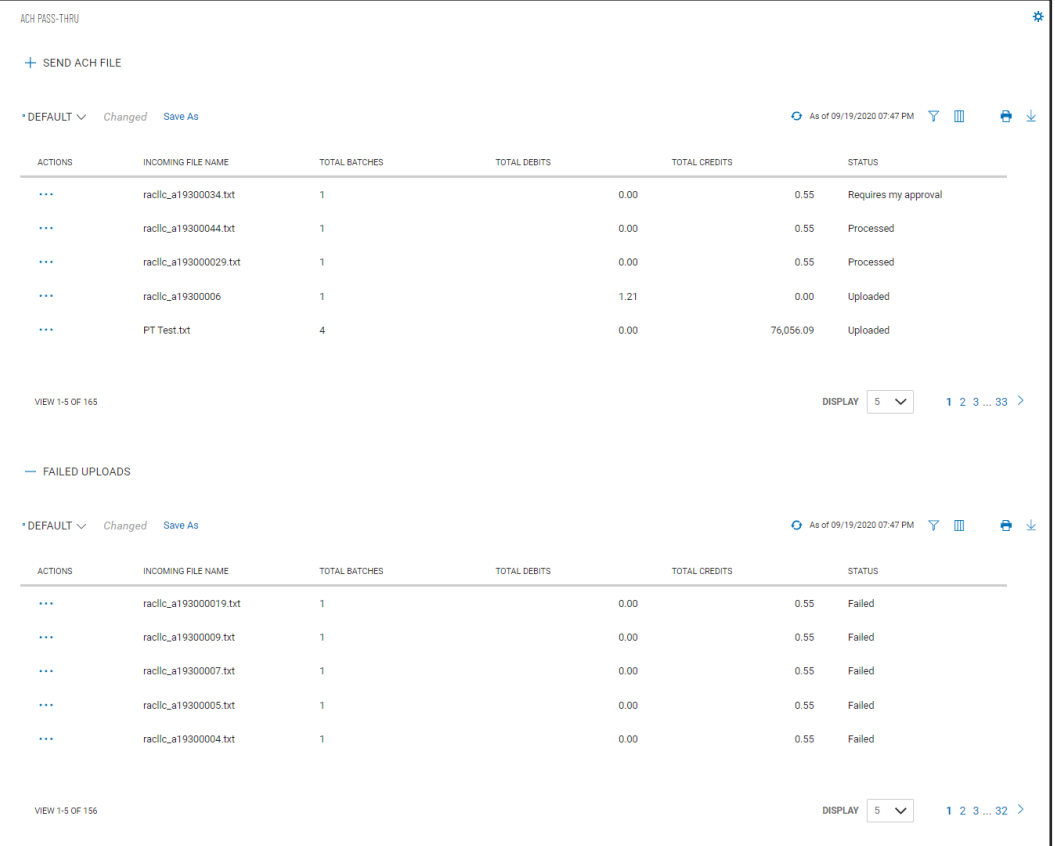